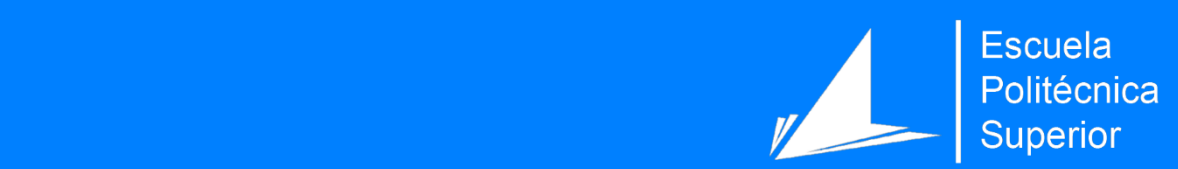

# Desarrollo de una app con reutilización de datos abiertos

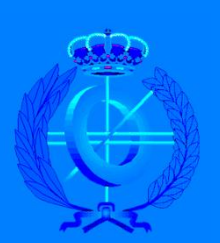

Grado en Ingeniería Informática

# Trabajo Fin de Grado

Autor: César González Mora Tutor/es: Irene Garrigós

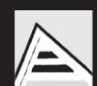

Universitat d'Alacant Universidad de Alicante

Mayo 2016

#### <span id="page-1-0"></span>1. Justificación y objetivos

El objetivo principal de este proyecto es la creación de una aplicación móvil reutilizando datos abiertos de la Universidad de Alicante (Alicante, 2016) con el fin de dotarles de valor añadido y potenciar el emprendimiento.

Para conseguir este objetivo, se plantea la participación en el concurso de aplicaciones con datos abiertos de la UA de la aplicación a desarrollar (UAbierta 2016), así como la presentación de un modelo de negocio. El resultado de esta participación es la obtención del primer premio en la categoría de aplicaciones sobre docencia.El primer paso, fue determinar el tipo de aplicación a desarrollar. Se decide realizar una aplicación de tipo monitor académico, llamada UAlumno. La idea de UAlumno, una aplicación móvil para medir el progreso de los estudiantes, surge de la necesidad de medir mi propio progreso durante el curso. La falta de herramientas para ir apuntando mis notas, calculando la nota final de forma automática, calculando notas medias por curso y totales e incluso comparando esta nota con otras notas mías o de otros alumnos, me llevó a la idea de crear mi propia aplicación que me facilitara esta tarea.

El primer paso para llegar a esta idea fue Shared Planning, una aplicación que he desarrollado y está disponible en Google Play, en la cual se pueden apuntar las notas de distintas asignaturas y calcular la calificación final. A partir de aquí, y gracias a los datos abiertos de la Universidad de Alicante, surgió la posibilidad de aplicar esta idea para los estudiantes de la UA y de forma automática, ofreciendo información sobre las titulaciones, sus asignaturas, horarios y su evaluación, de forma que se pueda realizar un seguimiento completo del progreso.

Los objetivos generales que conciernen a UAlumno se destacan en la reutilización de datos abiertos de ámbito general para darles valor y la ayuda a los estudiantes de la Universidad de Alicante mejorando su rendimiento y motivación de cara al curso académico.

Y de aquí nace UAlumno.

#### <span id="page-2-0"></span>2. Agradecimientos

Me gustaría agradecer a la Universidad de Alicante, y en concreto a la plataforma de datos abiertos de la universidad, los datos abiertos aportados para el desarrollo de la aplicación UAlumno; a mi tutora Irene Garrigós por su apoyo y ayuda continua durante el todo el proyecto; a mis profesores por haberme brindado los conocimientos suficientes para conseguir todo lo que me proponga; a mis compañeros por esta enseñanza que hemos disfrutado juntos; y a mi familia y amigos por estar ahí siempre.

# <span id="page-3-0"></span>3. Índices

### <span id="page-3-1"></span>3.1. Índice de contenidos

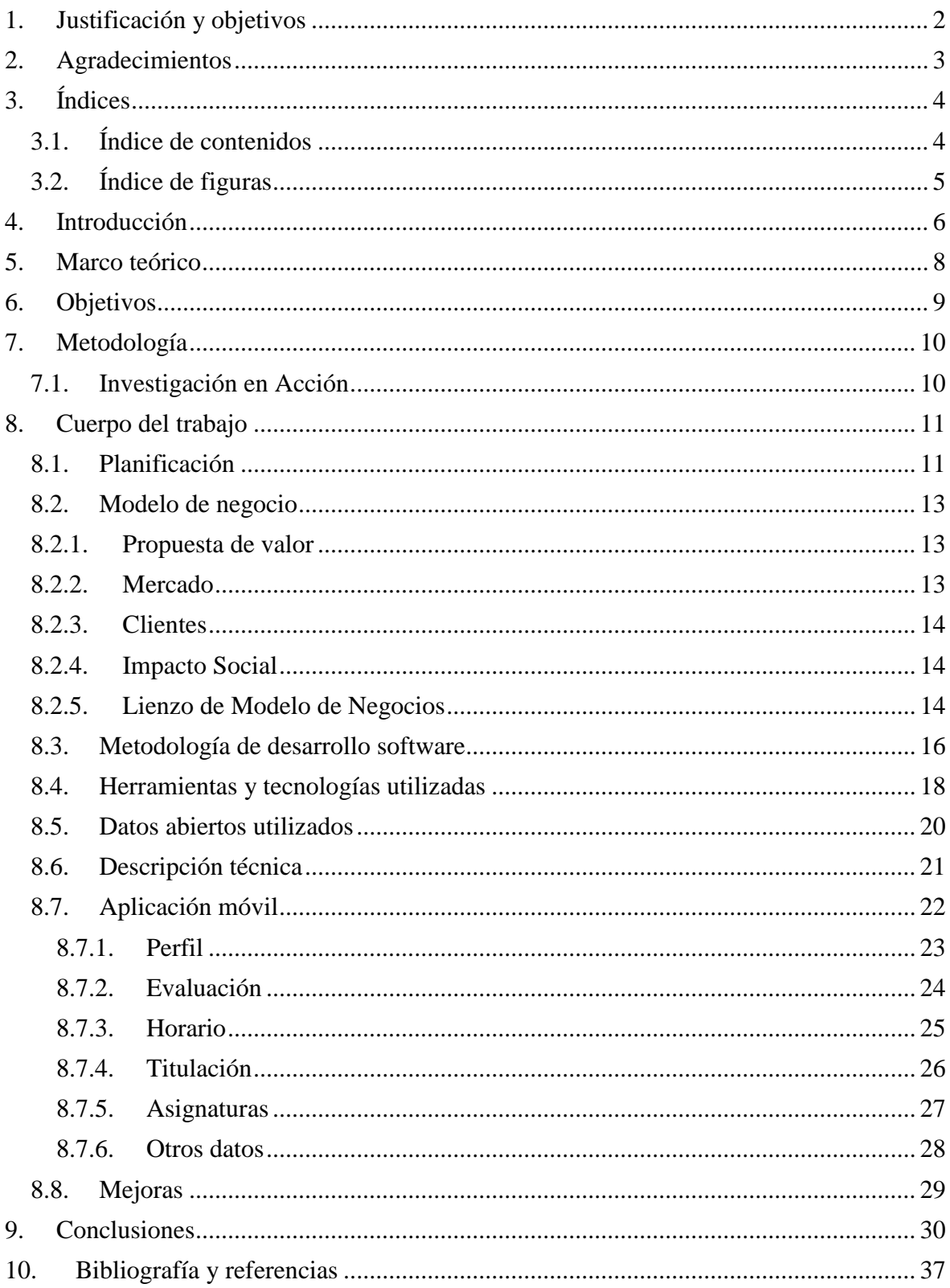

## <span id="page-4-0"></span>3.2. Índice de figuras

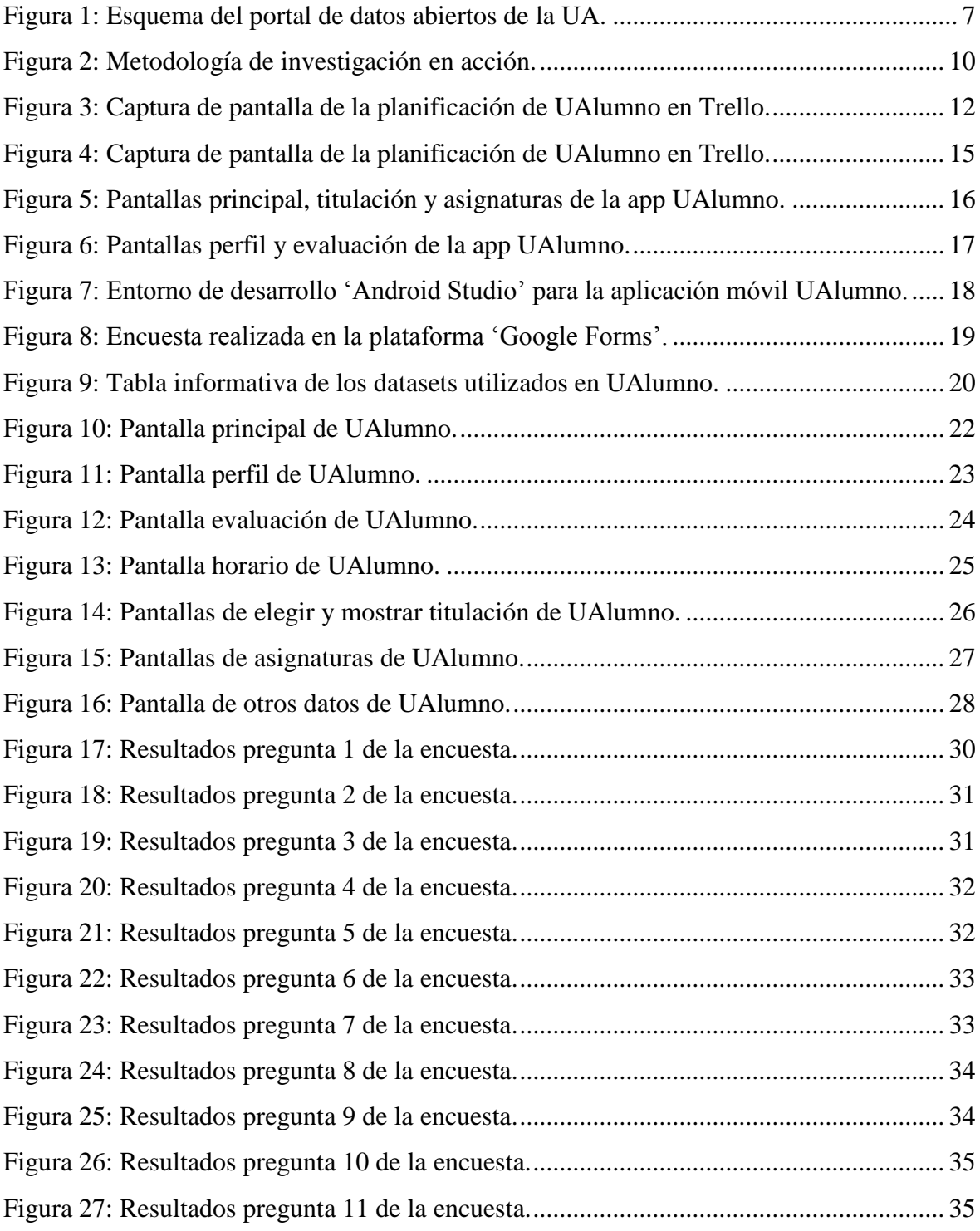

#### <span id="page-5-0"></span>4. Introducción

El trabajo a desarrollar consiste en el desarrollo de una app con reutilización de datos abiertos, pero ¿qué son los datos abiertos y cuál es su importancia en la actualidad?

Los datos abiertos ("open-data. Portal de datos abiertos", 2016) son aquellos accesibles libremente por cualquier persona, empresa u organización. Para facilitar este acceso, contamos con los portales de datos abiertos, que nos facilitan el acceso a estos datos a través de la Web o de APIs, potenciando así su distribución y reutilización.

En la actualidad la cantidad de datos abiertos es cada vez mayor, por lo cual resulta imprescindible realizar aplicaciones que hagan útiles los datos y aporten valor.

Uno de los ámbitos donde los datos abiertos resultan más relevantes es en la administración pública. En este caso, un tipo de dato público que resulta muy atractivo para la reutilización son los relacionados con la universidad, más concretamente con la Universidad de Alicante.

Por tanto, este proyecto pretende desarrollar una aplicación móvil que reutilice datos abiertos de la Universidad de Alicante con el fin de dotarles de valor añadido y potenciar el emprendimiento.

A continuación podemos ver un esquema que representa la utilidad del portal de datos abiertos. En el esquema se explica de forma gráfica como la ciudadanía, a partir del portal de datos abiertos de la universidad, puede utilizar los datos abiertos con el objetivo de generar un valor social para el entorno universitario, y/o con el objetivo de generar valor económico para el mundo empresarial.

Todo ello ayuda a la mejora de los procesos de negocio de la UA y a la petición de nuevos datos valiosos para su reutilización, generando así mayor auge en lo relativo a los datos abiertos, orientado al gobierno abierto de la Universidad de Alicante.

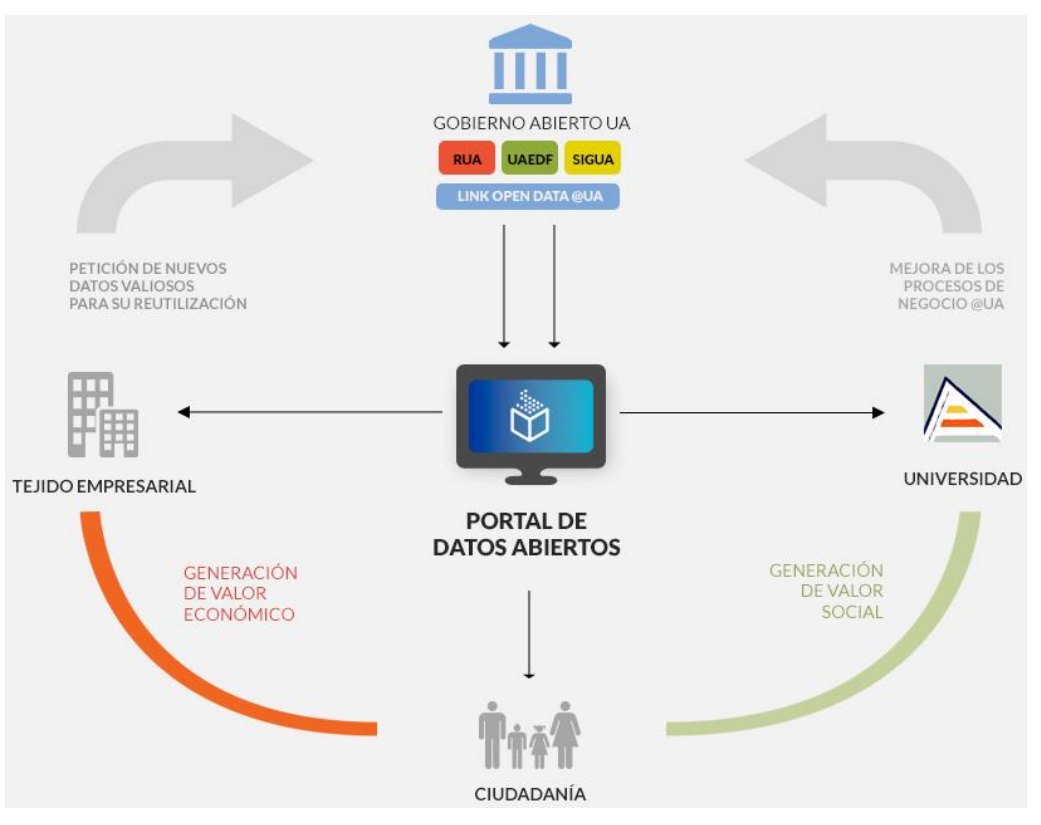

<span id="page-6-0"></span>*Figura 1: Esquema del portal de datos abiertos de la UA.*

#### <span id="page-7-0"></span>5. Marco teórico

La base de la investigación son los datos abiertos y su reutilización usando aplicaciones móviles. Podemos encontrar como estudios previos las aplicaciones presentadas en el concurso de aplicaciones 'UAbierta', organizado en la Universidad de Alicante tanto en 2015 como en 2016. En esta última convocatoria del concurso, la aplicación UAlumno (sobre la que trata este proyecto) fue galardonada con el primer premio en la categoría de aplicaciones sobre docencia.

En estos concursos podemos encontrar aplicaciones similares a UAlumno, entre las que destaca la app 'Graduate' (ganadora del concurso UAbierta 2015). Esta es una aplicación de información sobre la Universidad de Alicante, mostrando estadísticas, noticias, asignaturas, mapas y otra información de interés.

Sin embargo, aunque encontramos algunas aplicaciones similares, cabe destacar que no encontramos aplicaciones (y por tanto estudios previos) que traten los mismos aspectos que trata UAlumno, como es la monitorización del rendimiento académico del alumno.

#### <span id="page-8-0"></span>6. Objetivos

Como ya se ha visto, el principal objetivo de este proyecto es la creación de una aplicación móvil reutilizando datos abiertos de la Universidad de Alicante con el fin de dotarles de valor añadido y potenciar el emprendimiento.

Además, el objetivo que tiene UAlumno es facilitar a los alumnos de la universidad conseguir sus propósitos y superar la titulación con éxito. Los estudiantes, midiendo su progreso a lo largo de cada curso, podrán estimar cómo van y optimizar su rendimiento para lograr la máxima calificación, motivándose a alcanzar y superar la media de otros cursos o incluso de otros alumnos.

De esta forma, podrá rápidamente saber el porcentaje asociado a cada prueba de una asignatura, calcular la nota final o la media del curso o planificar su calendario a mano. Además de comprobar su buen progreso, podrán configurar su horario de clases de forma automática, eligiendo los turnos a los que acuden de cada asignatura.

En UAlumno hemos juntado dos aspectos: la parte de plataforma informativa acerca de las titulaciones y sus asignaturas, con la parte de aplicación interactiva en la que medir la evaluación de las asignaturas y configurar su horario.

Para ello, damos la libertad al usuario de elegir cuál es su titulación, de qué asignaturas está matriculado, a qué turnos de teoría acude, o que calificaciones obtiene en cada una de sus asignaturas. A partir de aquí, UAlumno simplifica las cosas y permite gestionar todos sus datos de la forma más rápida y sencilla.

Para conseguir estos objetivos, se han marcado una serie de tareas a desarrollar:

- o Estudio de los datos abiertos necesarios.
- o Desarrollo de la idea.
- o Planificación del proyecto.
- o Realización de un prototipo.
- o Definición de un modelo de negocio.
- o Realización de un estudio de mercado.
- o Implementación de la aplicación.

#### <span id="page-9-0"></span>7. Metodología

La metodología adoptada en la investigación es la denominada "Investigación en Acción" (Avison, 1999). En este apartado se exponen las características y los detalles de la metodología.

Para conseguir los objetivos fijados para la investigación de forma satisfactoria es necesario ajustarse a una metodología de investigación. Una de las metodologías más utilizadas en ingeniería del software es la ya mencionada "Investigación en Acción". A continuación se describen los aspectos más importantes de este método.

#### <span id="page-9-1"></span>7.1. Investigación en Acción

El proceso de investigación no es lineal, sino que va avanzando por ciclos, en los cuales se ponen en marcha nuevas ideas que son puestas en práctica, comprobadas y refinadas en el siguiente ciclo. Los pasos que se siguen en las investigaciones que utilizan este método son:

- o Planificación: se identifican las cuestiones que guiarán la investigación.
- o Acción: se recoge la información relacionada con tales cuestiones.
- o Observación: se analiza la información recogida.
- o Reflexión: se comparten los resultados con el resto de interesados, de tal manera que se invite al planteamiento de nuevas cuestiones relevantes a analizar.

<span id="page-9-2"></span>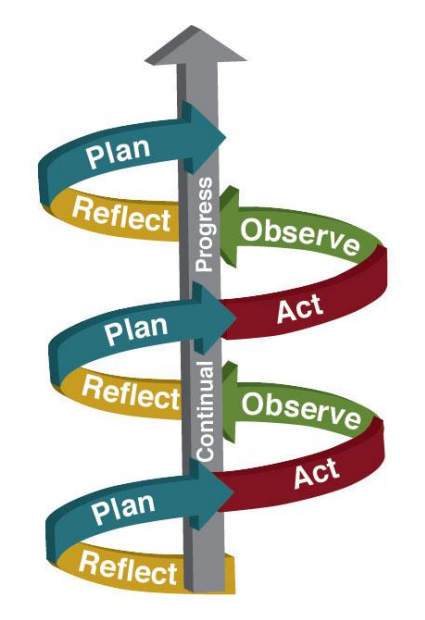

*Figura 2: Metodología de investigación en acción.*

#### <span id="page-10-0"></span>8. Cuerpo del trabajo

En este apartado se explica cómo se ha desarrollado el proyecto, incluyendo una planificación previa, el modelo de negocio asociado, la metodología de desarrollo software utilizada, las herramientas y tecnologías empleadas, los datos abiertos reutilizados, una descripción técnica del sistema desarrollado, las partes más destacables de la aplicación, su funcionamiento y posibles mejoras.

Para cada uno de los apartados mencionados se realizará una breve explicación de forma que se entienda claramente su importancia, qué se ha hecho y para qué ha servido.

#### <span id="page-10-1"></span>8.1. Planificación

El primer paso en el desarrollo software es la planificación del proyecto (Sommerville, 2000). Cabe destacar que una buena gestión de proyectos es una condición indispensable para el éxito. Ésta consiste en hacer un seguimiento del trabajo de forma que se siga la agenda prevista.

Planificar consiste en decidir de antemano:

- o Qué hay que hacer.
- o Cómo hay que hacerlo.
- o Cuándo se va a hacer.
- o Quién lo va a hacer.

La actividad de planificación se realiza de forma continuada desde el concepto inicial del sistema hasta su entrega. Los planes se deben revisar continuamente.

Una actividad importante de esta planificación es la organización temporal, en la cual se debe determinar las tareas a realizar, asignar tiempos estimados, asignar recursos y organizar temporalmente las tareas.

Para realizar esta planificación de tareas se ha utilizado la aplicación 'Trello' ("Trello", 2016), en la que introduciremos todas las tareas a realizar y las organizaremos por su estado ("por hacer", "en desarrollo", "terminada"), tal y como se muestra a continuación:

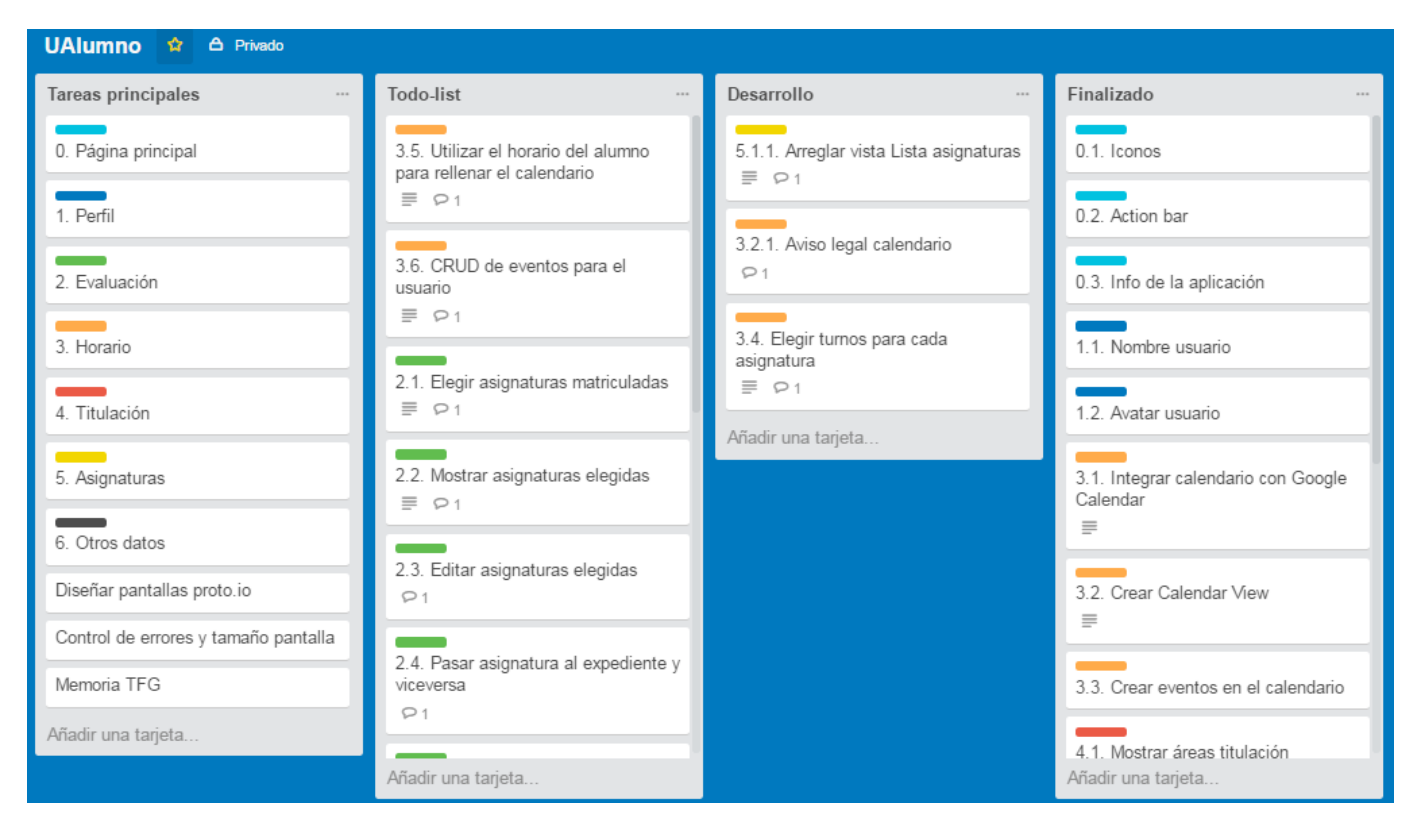

*Figura 3: Captura de pantalla de la planificación de UAlumno en Trello.*

<span id="page-11-0"></span>Como podemos observar hay una tarea principal o actividad por cada funcionalidad, entre las que destacan: Perfil, Evaluación, Horario, Titulación, Asignaturas y Otros datos. Para cada una de estas actividades principales corresponden una serie de tareas (con el mismo color) en las que se detalla lo que hay que realizar. Estas tareas se ordenan por prioridad en la lista de tareas por hacer, y conforme se van terminando las tareas en desarrollo, las tareas por hacer pasan a la columna de 'Desarrollo' y las que estaban en desarrollo pasan a 'Finalizado'.

Con este proceso lo que conseguimos es que haya un ritmo ágil de desarrollo de la aplicación móvil, trabajando día a día y semana tras semana con una carga de trabajo constante y evitando que surjan problemas y retrasos en su finalización.

#### <span id="page-12-0"></span>8.2. Modelo de negocio

Para el desarrollo de la aplicación, se ha realizado un modelo de negocio para estudiar su viabilidad. A continuación se muestran diversos apartados que conforman el modelo de negocio aplicado a la aplicación UAlumno. Entre ellos destacan: propuesta de valor, mercado, clientes, impacto social y lienzo de modelo de negocio.

#### <span id="page-12-1"></span>8.2.1. Propuesta de valor

El producto es una aplicación para dispositivos móviles, que va a proveer un servicio al alumnado de la Universidad de Alicante para realizar un seguimiento de su progreso académico.

Por tanto, la propuesta de valor que ofrece UAlumno incluye la ayuda a los estudiantes, la monitorización de su progreso, la mejora del rendimiento académico, la información sobre las titulaciones ofrecida y la organización de su agenda estudiantil.

#### <span id="page-12-2"></span>8.2.2. Mercado

Actualmente no hay ningún servicio que proporcione esta funcionalidad para la Universidad de Alicante. Podemos encontrar otras aplicaciones de ámbito estudiantil, pero UAlumno ofrece servicios específicos para los estudiantes de la Universidad de Alicante, los cuales actualmente no ofrece ninguna plataforma online, solo los podemos encontrar en la web de la Universidad o en folletos informativos.

Sobre todo, en cuanto a los servicios de comparación de notas respecto a la media obtenida en otros cursos, o la media de la asignatura impartida otros años, no encontramos nada similar en el mercado, de ahí el gran interés por parte del alumnado de la Universidad de Alicante.

#### 8.2.3. Clientes

<span id="page-13-0"></span>Los posibles usuarios o clientes de esta aplicación móvil serían todos los alumnos de la Universidad de Alicante. Usualmente los alumnos están interesados en monitorizar su progreso académico durante el curso. Esta herramienta les proporciona este servicio de una forma sencilla pero además les permite comparar su rendimiento con otros alumnos tanto del mismo curso como de cursos anteriores. Gracias a este seguimiento, consiguen una mayor motivación para mejorar su rendimiento.

Por tanto, se prevé que los alumnos estén dispuestos a pagar una pequeña cantidad por utilizar este servicio.

#### <span id="page-13-1"></span>8.2.4. Impacto Social

Este servicio va a ser bueno para la sociedad en general y para la Universidad en particular, debido a que se pretende lograr una mayor motivación de los alumnos.

De esta forma sirve para mejorar su rendimiento académico, lo cual repercutirá en estudiantes mejor preparados y por tanto mejores profesionales.

#### <span id="page-13-2"></span>8.2.5. Lienzo de Modelo de Negocios

El lienzo de modelo de negocios, o también conocido como 'Business Model Canvas' ("Herramientas: El Lienzo De Modelos De Negocio", 2011), es una herramienta utilizada para diseñar modelos de negocio.

Este lienzo se compone de 9 bloques ("Business Model Canvas Explained", 2016) que represantan las áreas clave de una empresa, tal y como vamos a ver a continuación:

- o Segmentos de clientes: hacia quién va dirigido el negocio. Como ya hemos visto, el segmento de clientes de UAlumno será la comunidad universitaria.
- o Propuesta de valor: problema que solucionamos para el cliente. En este caso, tratamos de ayudar a los estudiantes.
- o Canal: cómo se entrega la propuesta al cliente. En el caso de UAlumno, usaremos los portales de aplicaciones móviles y las redes sociales para promover el producto.
- o Relación con el cliente: qué va a inspirar nuestra marca. Se podría tener una atención personal con el cliente.
- o Flujos de ingresos: formas de plantear los ingresos. Para la app UAlumno se podría considerar la monetización en portales de aplicaciones.
- o Recursos claves: principales recursos necesarios, como pueden ser los datos abiertos.
- o Actividades clave: principales actividades que se van a realizar. En concreto, se da un valor añadido a los datos abiertos de la UA.
- o Alianzas: alianzas necesarias para ejecutar nuestro modelo de negocio con garantías. Para UAlumno se podría considerar la alianza con la propia universidad.
- o Estructura de costes: conocer y optimizar costes fijos y variables. Puesto que los datos abiertos son gratuitos, los únicos costes serán los temporales y personales.

Podemos ver a continuación todos estos apartados en el lienzo que se ha diseñado ("Strategyzer | Business Model Canvas", 2016):

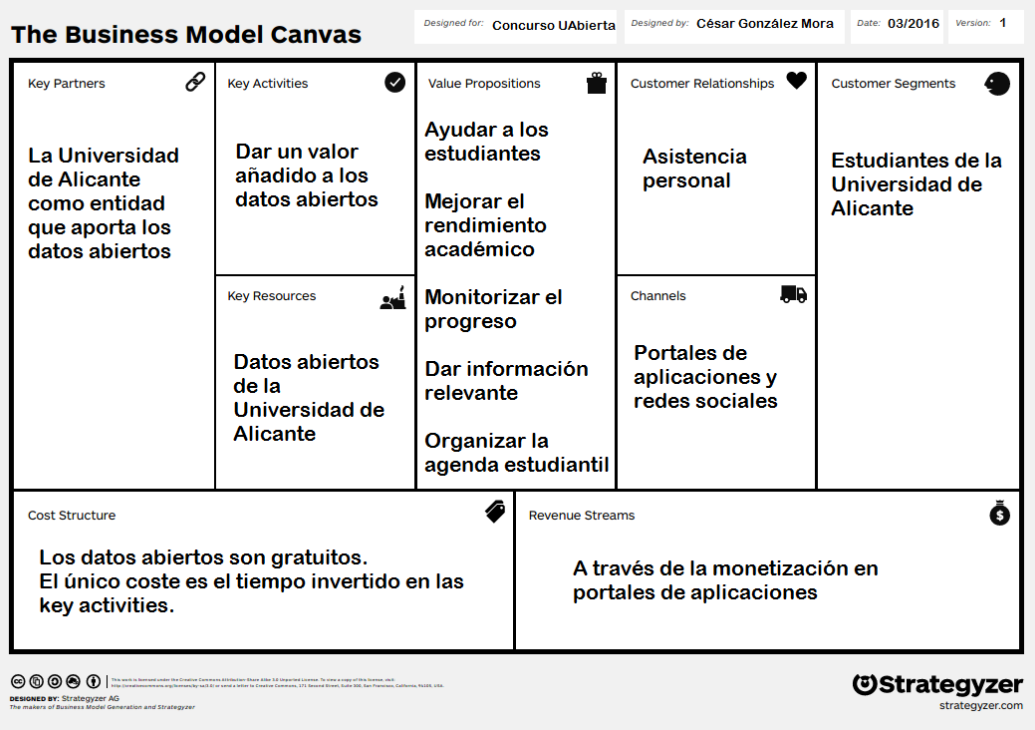

#### *Figura 4: Captura de pantalla de la planificación de UAlumno en Trello.*

<span id="page-14-0"></span>A partir de todo lo que hemos visto, podemos observar que el lienzo de modelo de negocios nos ayuda en el proceso de diseñar e innovar sobre nuestro modelo de negocio.

#### <span id="page-15-0"></span>8.3. Metodología de desarrollo software

La metodología software (Pressman & Ojeda Martín, 1998) utilizada en el desarrollo de la aplicación es una metodología evolutiva basada en prototipos realizados con la herramienta 'proto.io' ("Proto.io - Prototypes that feel real", 2016).

Un prototipo es un modelo experimental de un sistema o de un componente de un sistema que tiene los suficientes elementos que permiten su uso. Es una solución parcial que describe la interacción entre el hombre y la máquina, mostrando parte de su funcionalidad no optimizada. Gracias al prototipo el cliente puede hacerse una idea de cómo está evolucionando el producto y esto ayuda a refinar los requisitos del sistema. Debe entenderse como un mecanismo para determinar requisitos que sirva para desarrollar posteriormente el producto real.

Como podemos ver a continuación, se han desarrollado una serie de prototipos interactivos, que han ayudado a identificar los requisitos para la aplicación real. Los principales prototipos realizados en proto.io se pueden ver y probar en la página: [https://spaces.proto.io/project/0CDBBDBF-E236-CC42-9CEC-959E859968EC/TFG](https://spaces.proto.io/project/0CDBBDBF-E236-CC42-9CEC-959E859968EC/TFG-cgmora12/)[cgmora12/.](https://spaces.proto.io/project/0CDBBDBF-E236-CC42-9CEC-959E859968EC/TFG-cgmora12/)

A continuación muestro las imágenes de algunas pantallas del prototipo de la app:

<span id="page-15-1"></span>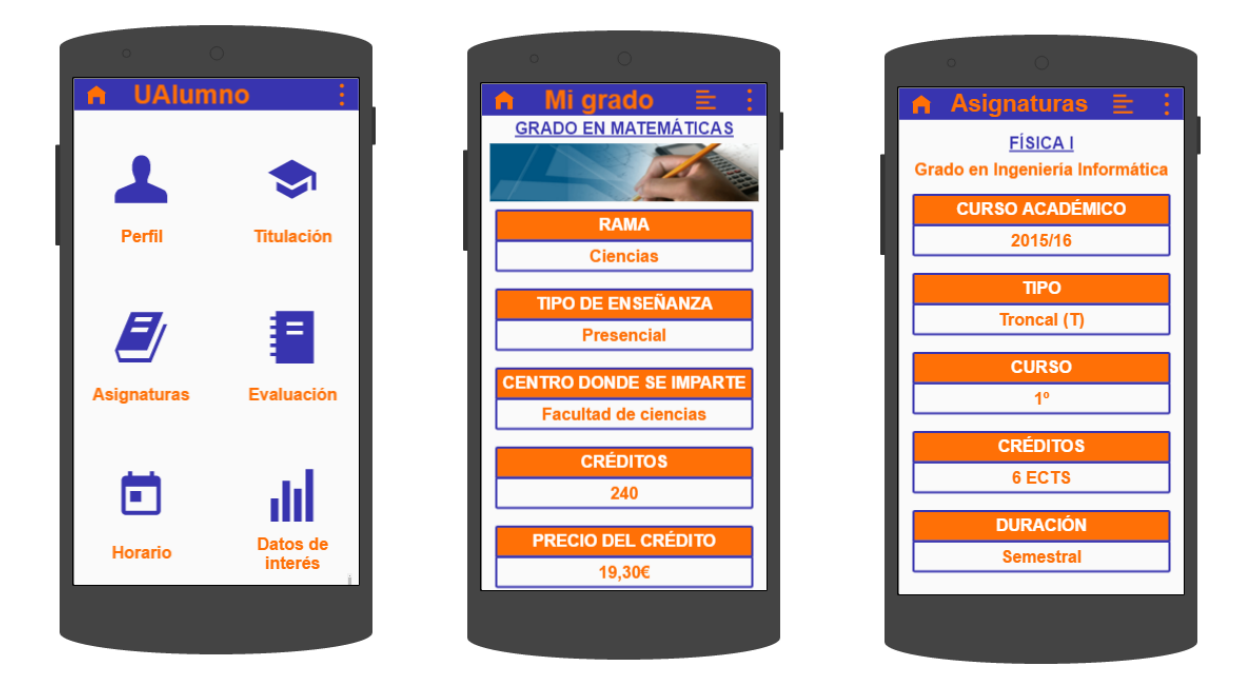

*Figura 5: Pantallas principal, titulación y asignaturas de la app UAlumno.*

<span id="page-16-0"></span>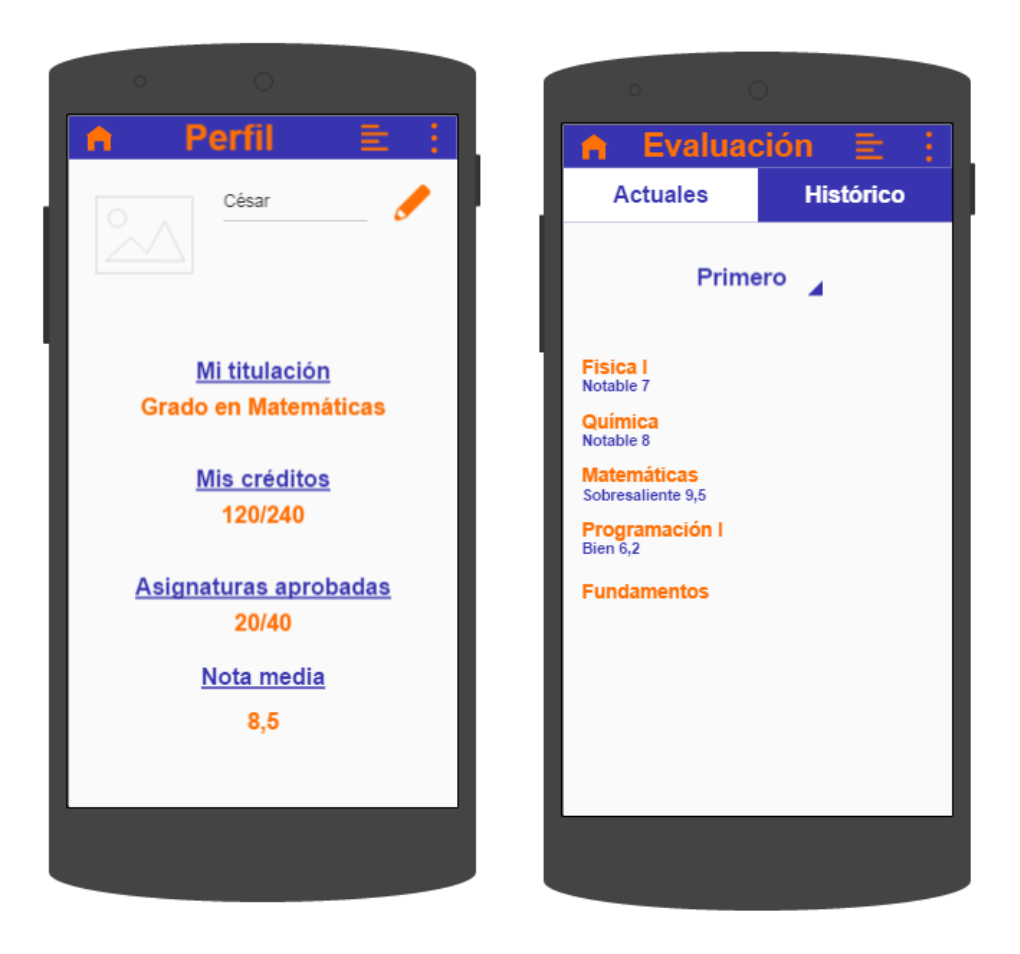

*Figura 6: Pantallas perfil y evaluación de la app UAlumno.*

#### <span id="page-17-0"></span>8.4. Herramientas y tecnologías utilizadas

Para este proyecto se han utilizado una gran variedad de herramientas, incluyendo las de planificación ("Trello", 2016) y prototipo ("Proto.io - Prototypes that feel real", 2016) que ya hemos visto, y además las de desarrollo de la aplicación, uso de datos abiertos y obtención de resultados.

En cuanto a las herramientas de desarrollo de la aplicación, he utilizado el entorno de desarrollo 'Android Studio' ("Android Developers", 2016), en el cual he podido implementar cada una de las pantallas de la aplicación y he comprobado su correcto funcionamiento con emuladores de Android.

A continuación muestro un ejemplo de como he trabajado utilizando esta herramienta:

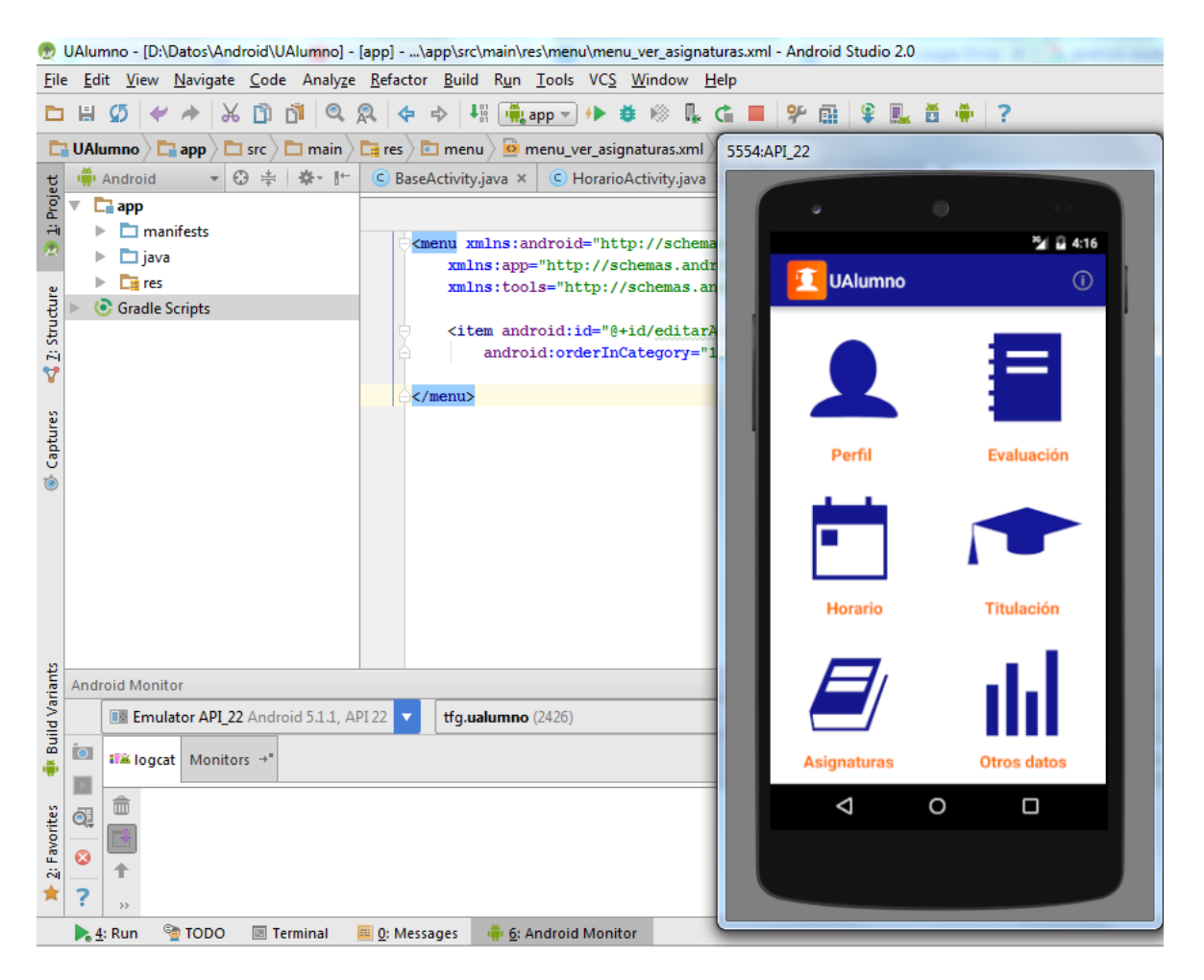

*Figura 7: Entorno de desarrollo 'Android Studio' para la aplicación móvil UAlumno.*

<span id="page-17-1"></span>Para el uso de datos abiertos, como veremos más adelante, he utilizado la API de la Universidad de Alicante para obtener los datos en el formato adecuado y reutilizarlos correctamente.

Por último, para la obtención de resultados y conclusiones, se ha realizado una encuesta entre personas universitarias o relacionadas con la universidad para analizar sus necesidades y como UAlumno podría satisfacerlas. La herramienta utilizada para crear el formulario es la de Formularios de Google ("Aplicaciónes móviles de la UA", 2016).

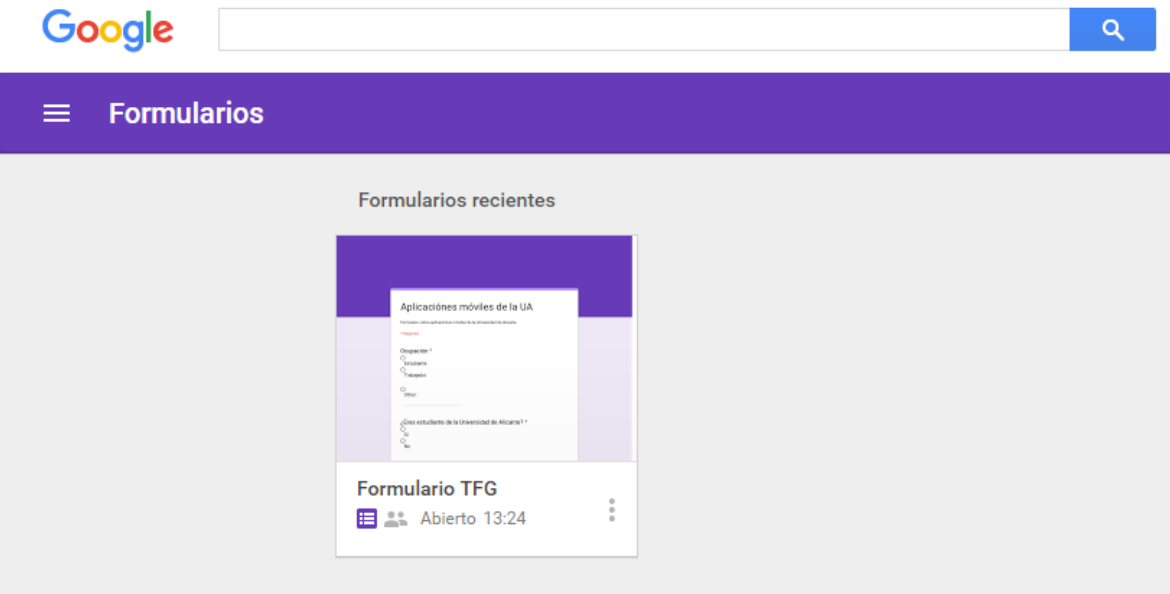

<span id="page-18-0"></span>*Figura 8: Encuesta realizada en la plataforma 'Google Forms'.*

#### <span id="page-19-0"></span>8.5. Datos abiertos utilizados

Los datos abiertos de la Universidad de Alicante que he utilizado para la investigación y el desarrollo de la aplicación UAlumno son los relativos a las titulaciones, sus asignaturas, las facultades de la universidad, tasas universitarias de cada titulación y horarios de cada asignatura. Concretamente, los datasets utilizados son los siguientes:

| <b>Nombre Dataset</b>                        | <b>Origen Dataset (URL)</b>                                                             | Licencia del<br><b>Dataset</b> | <b>Comentarios</b>                                                           |
|----------------------------------------------|-----------------------------------------------------------------------------------------|--------------------------------|------------------------------------------------------------------------------|
| Asignaturas de<br>Grados de la UA<br>2015-16 | http://datos.ua.es/ficha-<br>datos.html?idDataset=1004                                  | Creative<br>Commons            | Datos que permiten mostrar<br>información de las asignaturas.                |
| Listado de grados -<br>2011                  | http://datos.ua.es/ficha-<br>datos.html?idDataset=7                                     | Creative<br>Commons            | Permiten al usuario elegir su<br>titulación.                                 |
| Listado de centros de<br>la UA               | http://datos.ua.es/ficha-<br>datos.html?idDataset=6                                     | Creative<br>Commons            | Permiten mostrar la facultad en<br>la que se imparte una titulación.         |
| Tasas universitarias -<br>2014/2015          | http://datos.ua.es/ficha-<br>datos.html?idDataset=524                                   | Creative<br>Commons            | Permite obtener información del<br>precio por crédito en cada<br>titulación. |
| Horarios de<br>Asignaturas de 2015-<br>16    | Se trata de 7 datasets:<br>http://datos.ua.es/ficha-<br>datos.html?idDataset=964 al 970 | Creative<br>Commons            | Conjunto de datasets que<br>permiten al usuario configurar<br>su horario.    |

*Figura 9: Tabla informativa de los datasets utilizados en UAlumno.*

<span id="page-19-1"></span>Para acceder a estos datasets, se ha utilizado el API que proporciona la universidad ("UAPI - la api para datos abiertos de la UA", 2016). Esta API pública es parte del proyecto OpenData4U de la Universidad de Alicante y el Vicerrectorado de Tecnologías de la Información para la apertura de datos de la universidad a la sociedad.

#### <span id="page-20-0"></span>8.6. Descripción técnica

UAlumno es una aplicación móvil para dispositivos Android, la cual está desarrollada utilizando Android Studio y todos los componentes que éste conlleva.

Antes de la implementación, se ha llevado a cabo un proceso de análisis y diseño, realizando un prototipo de alta fidelidad de la aplicación, utilizando la herramienta proto.io.

La base de la aplicación Android consiste en este proceso: la primera vez que un usuario entra en la aplicación, ésta se conecta a la API de reutilización de datos de la UA (UAPI) para descargarse aquellos datos relacionados con las titulaciones y guardar en la base de datos sólo los necesarios para el usuario. Por ejemplo, si el usuario pertenece a la titulación de Ingeniería Informática, se guardará en la base de datos todo lo relacionado exclusivamente con esta titulación.

Los datos proporcionados por la API de la UA vienen en JSON, por tanto, es necesario convertir esta información en algo almacenable en una base de datos, utilizando librerías como Gson, métodos asíncronos y tratamiento de datos de forma paralela.

Una vez hecho esto, aquellos datos que el usuario guarde respecto a sus calificaciones u otros datos, también serán guardados en una base de datos local, de forma que solo él pueda consultarlo.

Por último, cabe destacar el uso de Google Calendar API para que los usuarios, con su cuenta de Google, puedan acceder a un calendario con su horario de clases y otros eventos como fechas de exámenes. De esta forma, el usuario guarda sus eventos en un servidor centralizado y accede a ellos a través de una librería que nos ofrece una interfaz a cómodo y agradable para el usuario.

Todos estos detalles técnicos los veremos reflejados en las pantallas de la aplicación que se muestran en el siguiente apartado.

#### <span id="page-21-0"></span>8.7. Aplicación móvil

La aplicación móvil cuenta con 6 partes principales que aparecen en el menú principal. Estas son: Perfil, Evaluación, Horario, Titulación, Asignaturas y Otros datos.

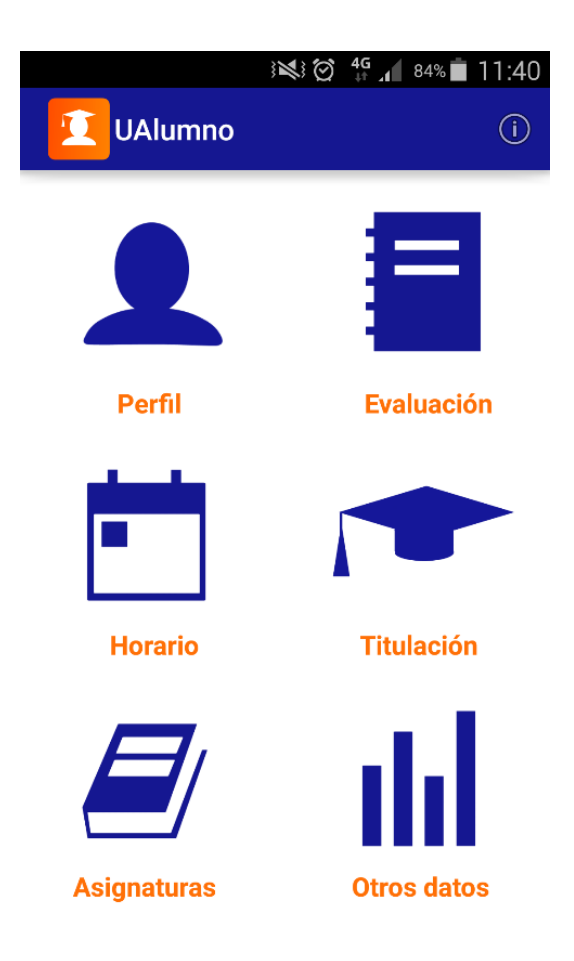

*Figura 10: Pantalla principal de UAlumno.*

<span id="page-21-1"></span>El primer paso en la aplicación es elegir la titulación que está estudiando, las asignaturas que está cursando, el horario al que asiste a cada asignatura y la evaluación de cada asignatura. De esta forma podremos sacarle el máximo rendimiento a la aplicación.

A continuación vamos a ver cada uno de los apartados de la aplicación, con una breve explicación de su funcionamiento y un ejemplo.

#### <span id="page-22-0"></span>8.7.1. Perfil

En el apartado del perfil el usuario podrá configurar su nombre y avatar, ver su titulación, créditos superados, nota media y otros datos generales de su titulación.

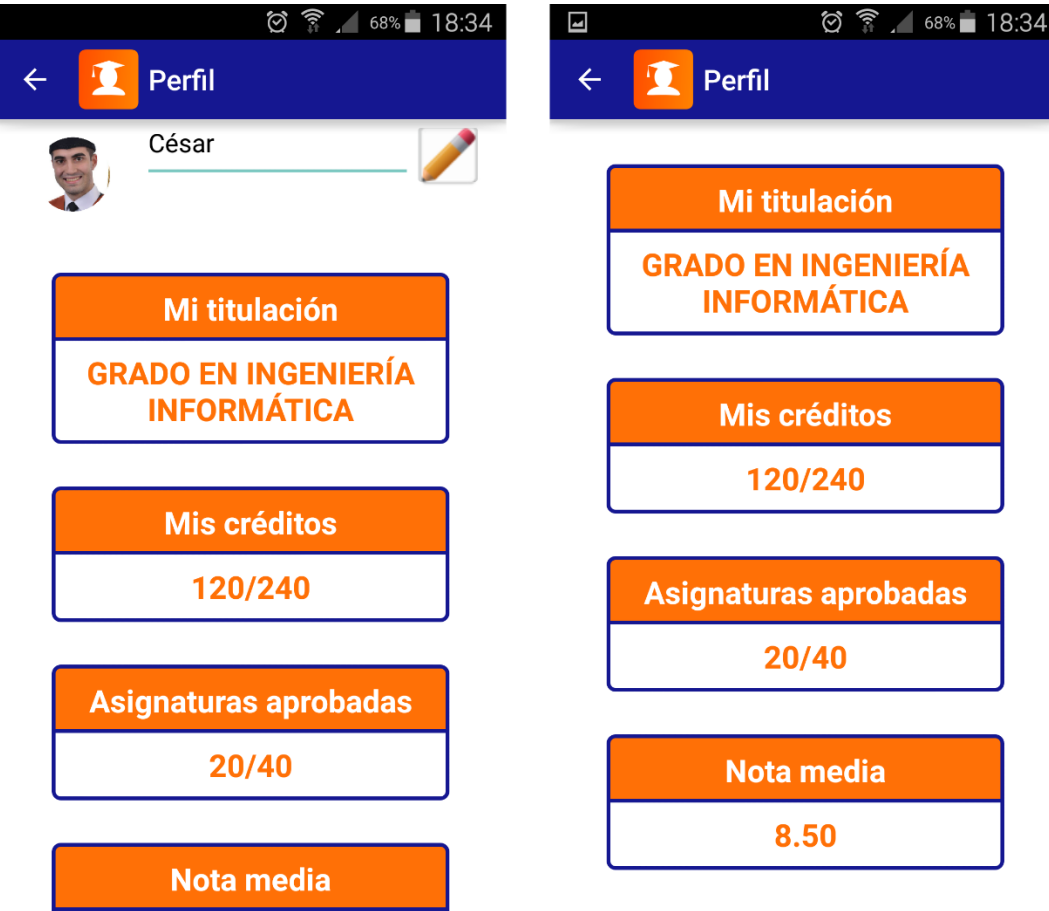

<span id="page-22-1"></span>*Figura 11: Pantalla perfil de UAlumno.*

#### 8.7.2. Evaluación

<span id="page-23-0"></span>En el apartado de evaluación, el estudiante elegirá las asignaturas que está cursando actualmente, y podrá configurar el método de evaluación de cada una de ellas, visualizando sus calificaciones de forma fácil y sencilla.

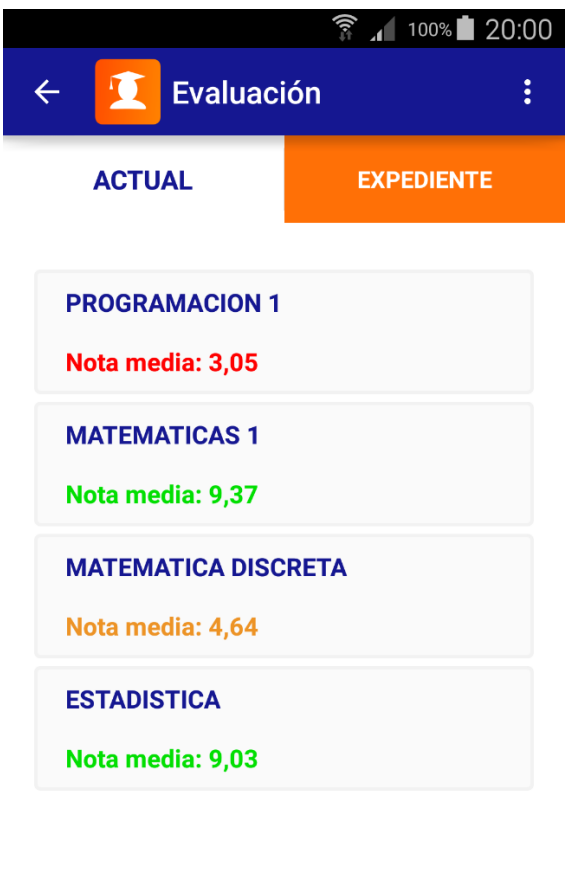

<span id="page-23-1"></span>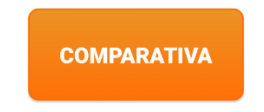

*Figura 12: Pantalla evaluación de UAlumno.*

#### 8.7.3. Horario

<span id="page-24-0"></span>En el apartado de horario el usuario elegirá a que turno de cada asignatura está asistiendo, de forma que automáticamente se rellene su horario personalizado en un calendario. Todos los eventos guardados podrán editarse, crear nuevos o eliminarse.

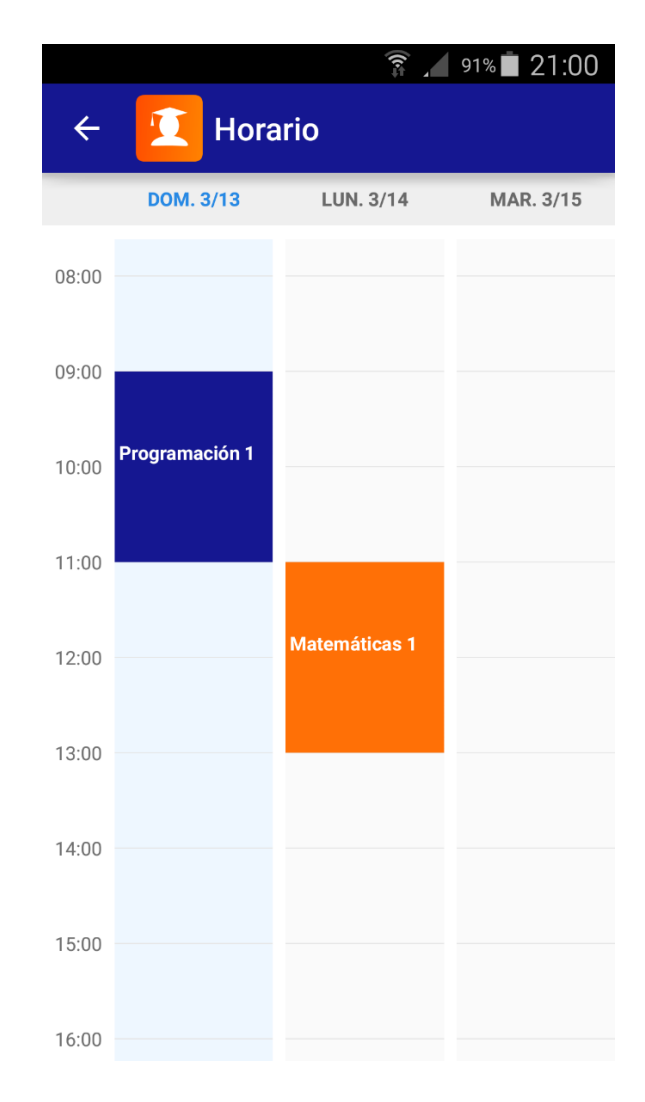

<span id="page-24-1"></span>*Figura 13: Pantalla horario de UAlumno.*

#### 8.7.4. Titulación

<span id="page-25-0"></span>En el apartado de titulación el estudiante elegirá la titulación a la que pertenece y podrá ver los datos relacionados con la misma, como pueden ser la rama de estudio a la que pertenece, el tipo de enseñanza (presencial, no presencial o semi-presencial), la facultad en la que se imparte, el número de créditos y el precio por crédito.

<span id="page-25-1"></span>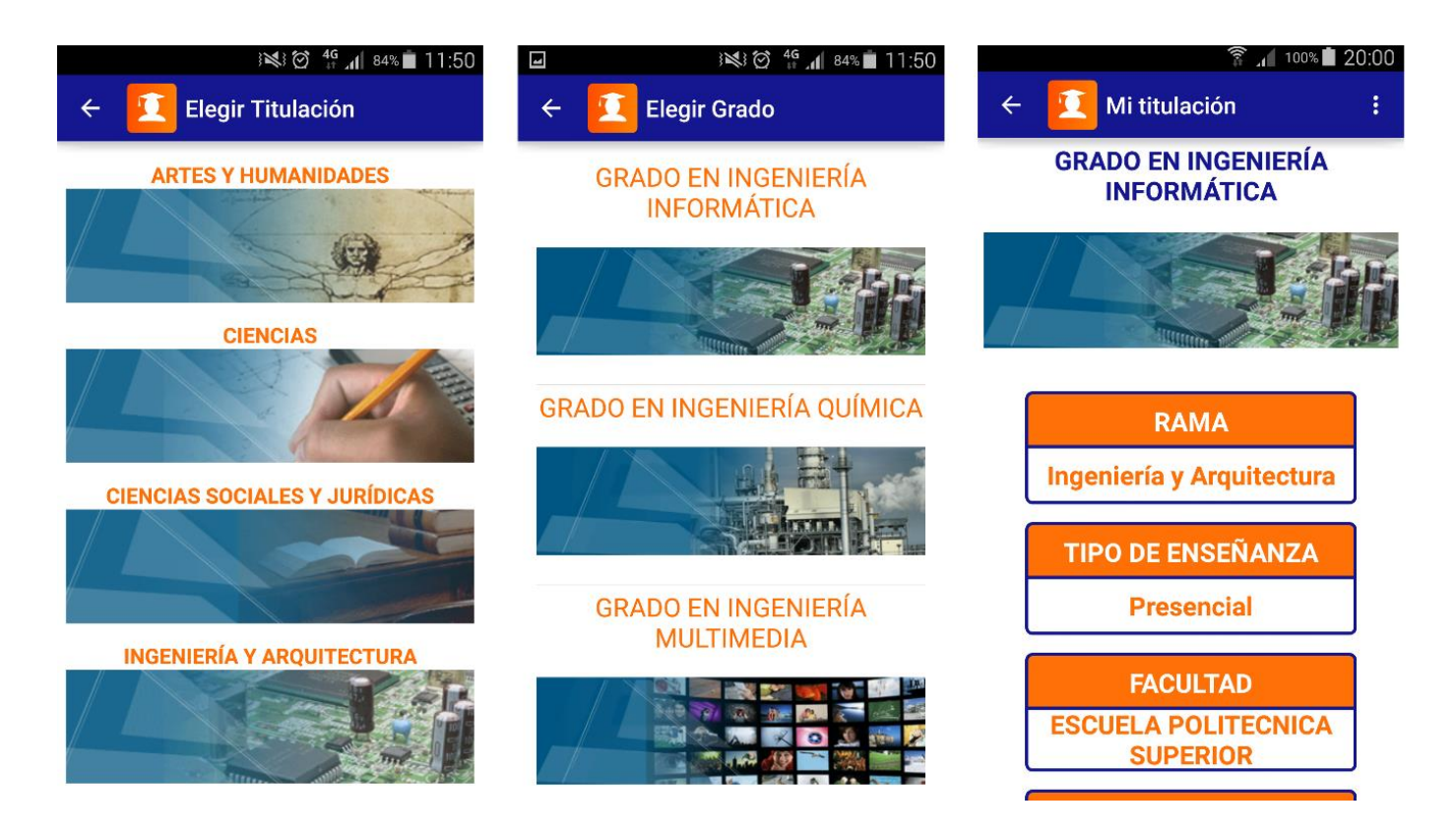

*Figura 14: Pantallas de elegir y mostrar titulación de UAlumno.*

#### 8.7.5. Asignaturas

<span id="page-26-0"></span>En el apartado de asignaturas, se muestran todas las asignaturas que conforman la titulación, para poder ver información genérica sobre una asignatura en concreto, estemos matriculados en ella o no. Se mostrarán datos de la asignatura como su nombre, la titulación a la que pertenece, el curso académico actual, tipo (troncal, básica u optativa), curso en el que se imparte, créditos y duración (cuatrimestral o anual).

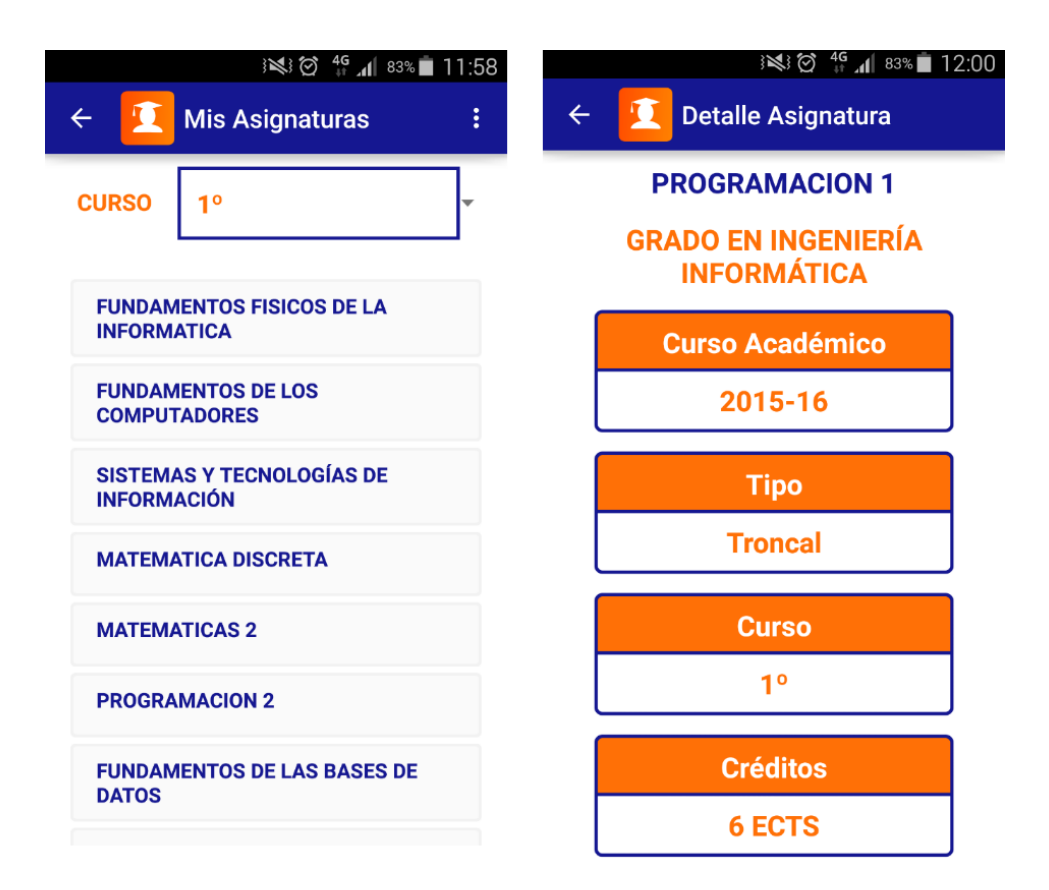

<span id="page-26-1"></span>*Figura 15: Pantallas de asignaturas de UAlumno.*

#### <span id="page-27-0"></span>8.7.6. Otros datos

<span id="page-27-1"></span>Por último, en el apartado de otros datos se incluirán funciones como calcular el precio de la matrícula, comparar el precio de la matrícula entre diferentes titulaciones, cálculo de notas medias por grupos de asignaturas, porcentaje de asignaturas aprobadas, y otras características interesantes.

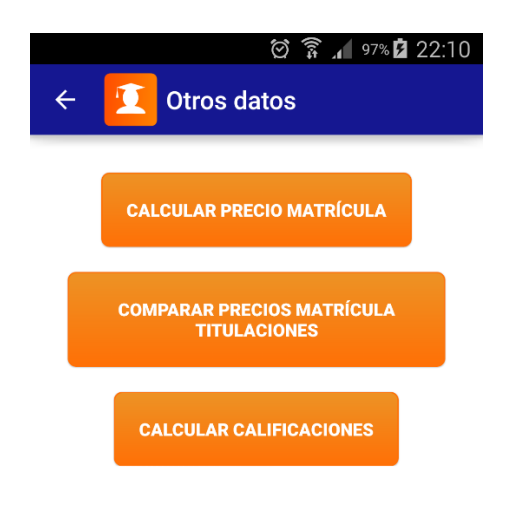

*Figura 16: Pantalla de otros datos de UAlumno.*

#### <span id="page-28-0"></span>8.8. Mejoras

Las mejoras de la aplicación que caben destacar principalmente son la posibilidad de comparar las calificaciones obtenidas con una media genérica de la titulación en dicha asignatura, o con tu nota media de otros cursos. Todo esto dependería de los datos que se vayan abriendo en el portal de datos abiertos de la Universidad.

Otra posibilidad a largo plazo que sería muy positivamente valorada por los estudiantes sería la de incorporar el campus virtual en la aplicación. De esta forma, a partir del usuario y contraseña se detecta la titulación y asignaturas que se está cursando, se tenga acceso a las calificaciones de cada estudiante, sus anuncios, tutorías u otras funcionalidades, y por tanto que todo sea mucho más cómodo y eficiente para los estudiantes de la universidad.

#### <span id="page-29-0"></span>9. Conclusiones

En este momento, podemos realizar una valoración de los objetivos cumplidos, de la experiencia y del aprendizaje sobre los datos abiertos.

En cuanto a los objetivos, se ha conseguido una aplicación móvil disponible en distintas plataformas de aplicaciones móviles para que todos los alumnos de la Universidad de Alicante (y todo el mundo en general) puedan acceder a ella, utilizarla y aprovecharse de los beneficios que aporta.

Además de la reutilización de datos abiertos que tanto hemos fijado como objetivo principal, se ha conseguido realizar una actividad para fomentar el emprendimiento, participando en distintos eventos y concursos relacionados con el emprendedurismo con datos abiertos.

Para una mejor valoración del resultado se ha buscado involucrar al cliente, es decir, otros estudiantes de la universidad u otras personas relacionadas con el ambiente universitario. Para ello se ha realizado una encuesta abierta relacionada con los datos abiertos, aplicaciones que los usan y el interés en ello.

Esta encuesta está formada por 11 preguntas y ha sido contestada por 26 personas seleccionadas entre compañeros de clase, exalumnos y gente relacionada con la universidad o los datos abiertos. En cada respuesta se han obtenido unos resultados:

o Pregunta 1: ocupación del encuestado.

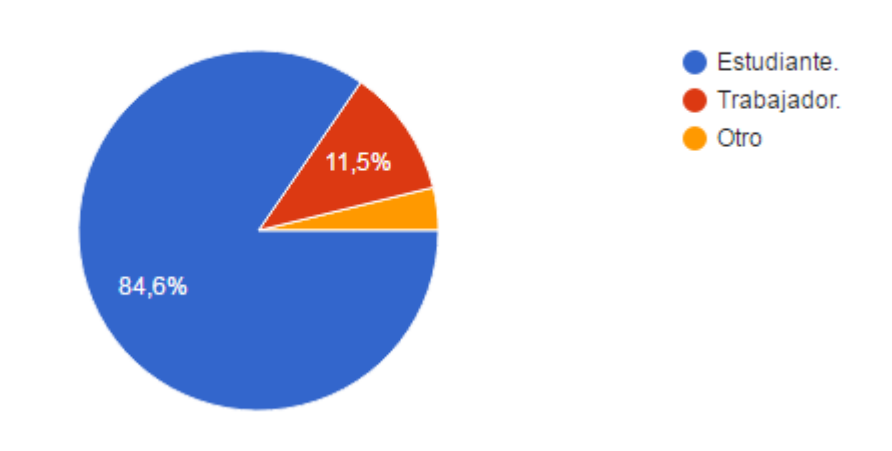

#### Ocupación (26 respuestas)

<span id="page-29-1"></span>*Figura 17: Resultados pregunta 1 de la encuesta.*

o Pregunta 2: si el encuestado es estudiante de la UA o no.

# I Sí. No. 23,1% 76,9%

#### ¿Eres estudiante de la Universidad de Alicante? (26 respuestas)

*Figura 18: Resultados pregunta 2 de la encuesta.*

<span id="page-30-0"></span>o Pregunta 3: definición de datos abiertos.

¿Qué son los datos abiertos que ofrece la Universidad de Alicante? (26 respuestas)

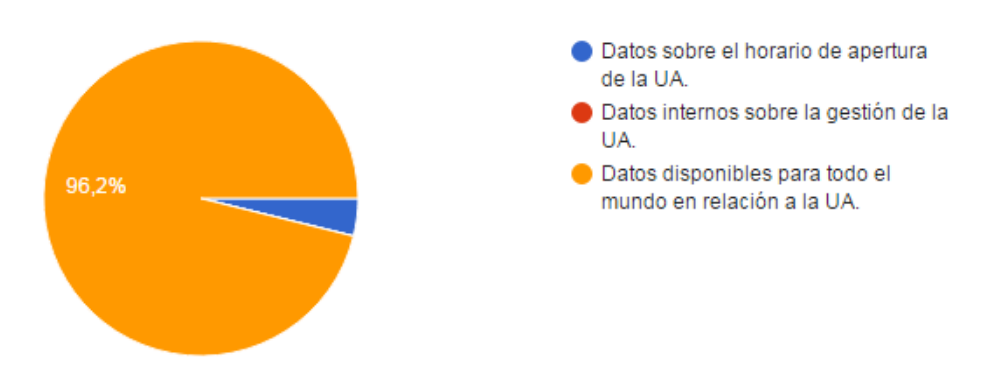

<span id="page-30-1"></span>*Figura 19: Resultados pregunta 3 de la encuesta.*

o Pregunta 4: uso de datos abiertos.

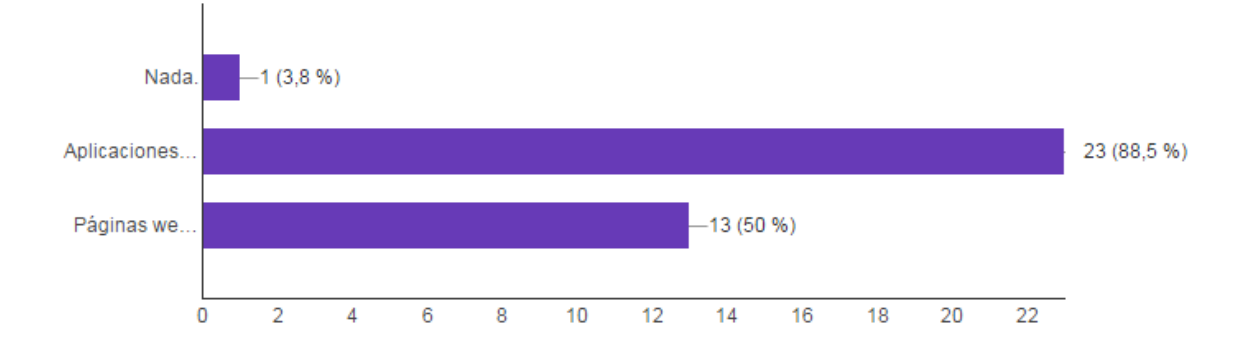

#### ¿Qué se puede hacer con los datos abiertos? (26 respuestas)

*Figura 20: Resultados pregunta 4 de la encuesta.*

<span id="page-31-0"></span>o Pregunta 5: interés por los datos abiertos.

¿Cuál es tu interés por los datos abiertos? (26 respuestas)

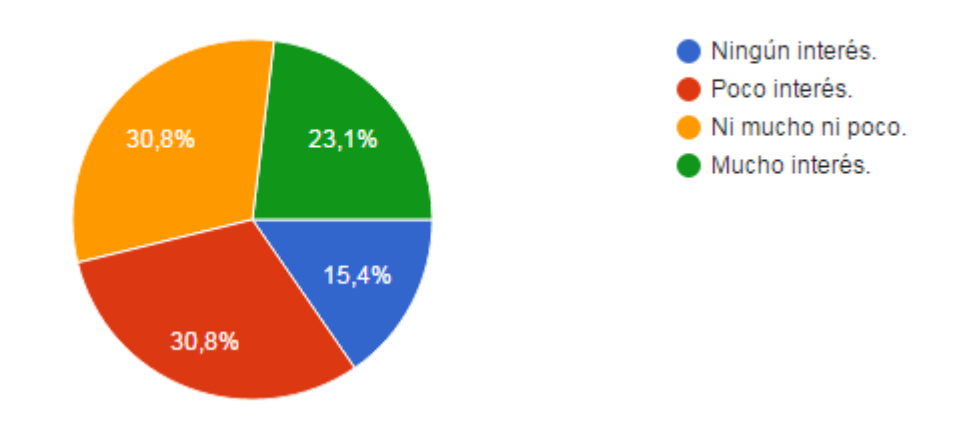

<span id="page-31-1"></span>*Figura 21: Resultados pregunta 5 de la encuesta.*

o Pregunta 6: interés por aplicaciones que usen datos abiertos.

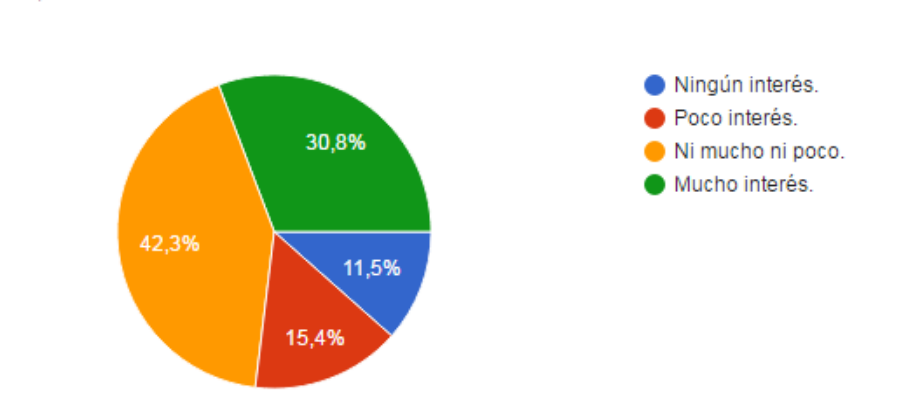

¿Y cuál es tu interés por las aplicaciones sobre la Universidad de Alicante? (26 respuestas)

*Figura 22: Resultados pregunta 6 de la encuesta.*

<span id="page-32-0"></span>o Pregunta 7: interés por aplicaciones para monitorizar el rendimiento académico.

¿Te descargarías una aplicación que te permita calcular tus calificaciones y compararlas con tus compañeros? (26 respuestas)

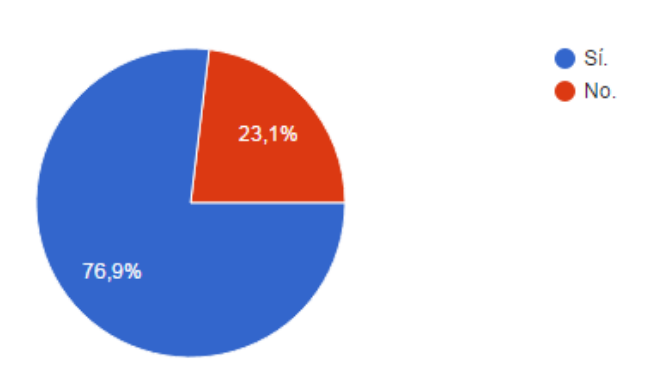

<span id="page-32-1"></span>*Figura 23: Resultados pregunta 7 de la encuesta.*

o Pregunta 8: interés por aplicaciones para crear horarios personalizados.

#### ¿Te descargarías una aplicación que te permita crear un horario académico personalizado?

(25 respuestas)

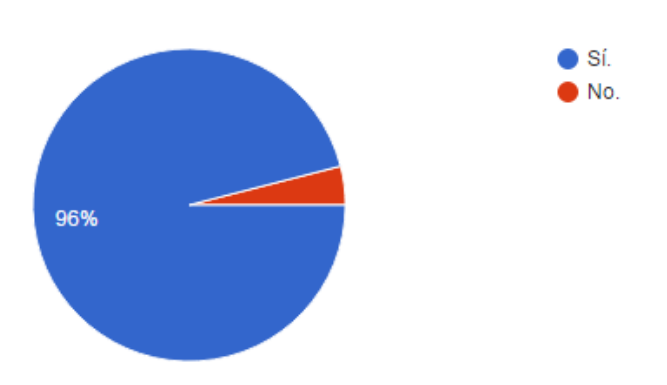

*Figura 24: Resultados pregunta 8 de la encuesta.*

<span id="page-33-0"></span>o Pregunta 9: interés por aplicaciones para obtener información sobre tu titulación.

#### ¿Te descargarías una aplicación que te permita obtener información completa sobre tus estudios?

(25 respuestas)

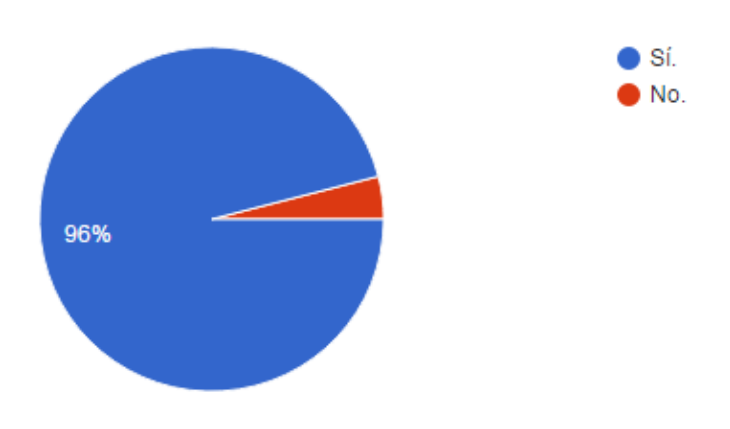

<span id="page-33-1"></span>*Figura 25: Resultados pregunta 9 de la encuesta.*

o Pregunta 10: interés por UAlumno.

#### ¿Te descargarías UAlumno, una aplicación que incluye todo lo anterior? (Calificaciones, horario información, ...)

(25 respuestas)

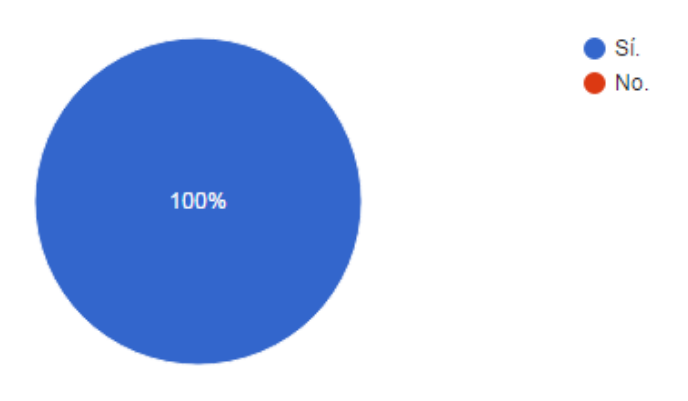

*Figura 26: Resultados pregunta 10 de la encuesta.*

<span id="page-34-0"></span>o Pregunta 11: si pagarían por tener UAlumno o no.

#### ¿Pagarías menos de 1€ por esta aplicación? (25 respuestas)

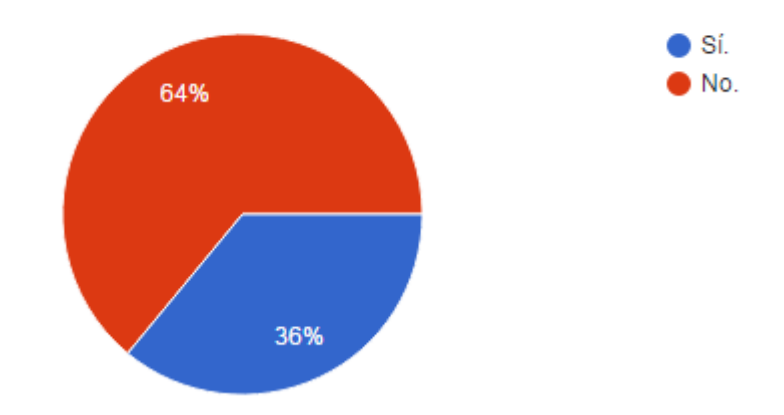

<span id="page-34-1"></span>*Figura 27: Resultados pregunta 11 de la encuesta.*

Ahora que ya hemos visto todos los resultados de la encuesta, vamos a proceder a verlos un poco más en detalla y a analizarlos.

La mayoría de encuestados son estudiantes (alrededor del 84%), y además de la Universidad de Alicante (sobre el 76%). Gran parte de los que han contestado a la encuesta tiene un conocimiento básico de qué son los datos abiertos y como se pueden reutilizar. En cuanto al interés por los datos abiertos, más de la mitad (alrededor del 54%) tiene cierto interés, mientras que casi tres cuartas partes de los encuestados tienen interés en las aplicaciones que lo reutilizan. Esto se puede deber a que no hay gran conocimiento en profundidad de lo que realmente pueden aportar los datos abiertos, pero si de lo que puede aportar una aplicación móvil en concreto.

En cuanto al interés por UAlumno, hay un mayor porcentaje de interesados en la parte informativa y del calendario personalizado de la aplicación, además de muchos interesados en la parte de medir el rendimiento del estudiante (más del 75%). En conjunto, todo el mundo que ha respondido a la encuesta se ha mostrado interesado en la aplicación UAlumno que incluye todas estas características. Como añadido, se muestra que una parte de los encuestados estaría dispuesta a pagar por conseguir la aplicación, por lo que se demuestra el gran valor que aporta esta aplicación al colectivo universitario.

De todos estos resultados podemos concluir que los datos abiertos, siempre que se les dé un valor añadido y se entregue al estudiante de forma cómoda y rápida como puede ser en una aplicación móvil, son de gran utilidad y muy valorados tanto social como económicamente, y son una fuente de emprendimiento.

Por todo esto y mucho más, se valora positivamente la experiencia con el desarrollo de aplicaciones que reutilicen datos abiertos, brindándome un amplio aprendizaje en este ámbito tanto teórico como práctico, llegando a obtener un 'feedback' de los propios alumnos de la Universidad de Alicante sobre mi estudio.

#### <span id="page-36-0"></span>10. Bibliografía y referencias

Alicante, U. (2016). *Universidad de Alicante*. *Ua.es*. Accedida 19 junio 2016, desde [http://www.ua.es](http://www.ua.es/)

*Android Developers*. (2016). *Developer.android.com*. Accedida 2 mayo 2016, desde [http://developer.android.com](http://developer.android.com/)

*Aplicaciónes móviles de la UA*. (2016). *Google Docs*. Accedida 8 junio 2016, desde [https://docs.google.com/forms/d/1Fy94YwXt9aBlVANDD9ADUvs6aS55vSFBYXW41tA](https://docs.google.com/forms/d/1Fy94YwXt9aBlVANDD9ADUvs6aS55vSFBYXW41tA3CTU/viewform?c=0&w=1) [3CTU/viewform?c=0&w=1](https://docs.google.com/forms/d/1Fy94YwXt9aBlVANDD9ADUvs6aS55vSFBYXW41tA3CTU/viewform?c=0&w=1)

Avison, D. (1999). *Action research to make academic research relevant researchers should try out their theories with practioners in real situations and real organizations*. Estados Unidos: Association for Computing Machinery.

*Business Model Canvas Explained*. (2016). *YouTube*. Accedida 2 mayo 2016, desde <https://youtu.be/QoAOzMTLP5s>

*Herramientas: El Lienzo De Modelos De Negocio | Startups, Estrategia Y Modelos De Negocio*. (2011). *El Blog de Javier Megias - Startups, Estrategia y Modelos de Negocio*. Accedida 2 mayo 2016, desde [http://javiermegias.com/blog/2011/11/herramientas-el](http://javiermegias.com/blog/2011/11/herramientas-el-lienzo-de-modelos-de-negocio-business-model-canvas/)[lienzo-de-modelos-de-negocio-business-model-canvas/](http://javiermegias.com/blog/2011/11/herramientas-el-lienzo-de-modelos-de-negocio-business-model-canvas/)

*Open-data. Portal de datos abiertos*. (2016). *Datos.ua.es*. Accedida 2 junio 2016, desde <http://datos.ua.es/es/open-data.html>

Pressman, R. & Ojeda Martín, R. (1998). *Ingeniería del software*. Aravaca, Madrid: McGraw-Hill.

*Proto.io - Prototypes that feel real*. (2016). *Proto.io*. Accedida 2 mayo 2016, desde [https://proto.io](https://proto.io/)

Sommerville, I. (2000). *Software engineering*. Harlow, England: Addison-Wesley.

*Strategyzer | Business Model Canvas*. (2016). *Businessmodelgeneration.com*. Accedida 2 mayo 2016, desde<http://www.businessmodelgeneration.com/canvas/bmc>

DESARROLLO DE UNA APP CON REUTILIZACIÓN DE DATOS ABIERTOS 37

*Trello*. (2016). *Trello.com*. Accedida 2 mayo 2016, desde [https://trello.com](https://trello.com/)

*UAPI - la api para datos abiertos de la UA*. (2016). *Dev.datos.ua.es*. Accedida 2 mayo 2016, desde [https://dev.datos.ua.es](https://dev.datos.ua.es/)